## **KOMPIUTERINIO PROJEKTAVIMO OPERATORIAUS MODULINĖ PROFESINIO MOKYMO PROGRAMA**

Programos valstybinis kodas ir apimtis mokymosi kreditais:

M43061102, M44061111– programa, skirta pirminiam profesiniam mokymui, 90 mokymosi kreditų T43061202 – programa, skirta tęstiniam profesiniam mokymui, 70 mokymosi kreditų

Kvalifikacijos pavadinimas – kompiuterinio projektavimo operatorius

Kvalifikacijos lygis pagal Lietuvos kvalifikacijų sandarą (LTKS) – IV

Minimalus reikalaujamas išsilavinimas kvalifikacijai įgyti:

M43061102 – pagrindinis išsilavinimas ir mokymasis vidurinio ugdymo programoje M44061111, T43061202 – vidurinis išsilavinimas

Reikalavimai profesinei patirčiai (jei taikomi) – nėra

## **2. PROGRAMOS PARAMETRAI**

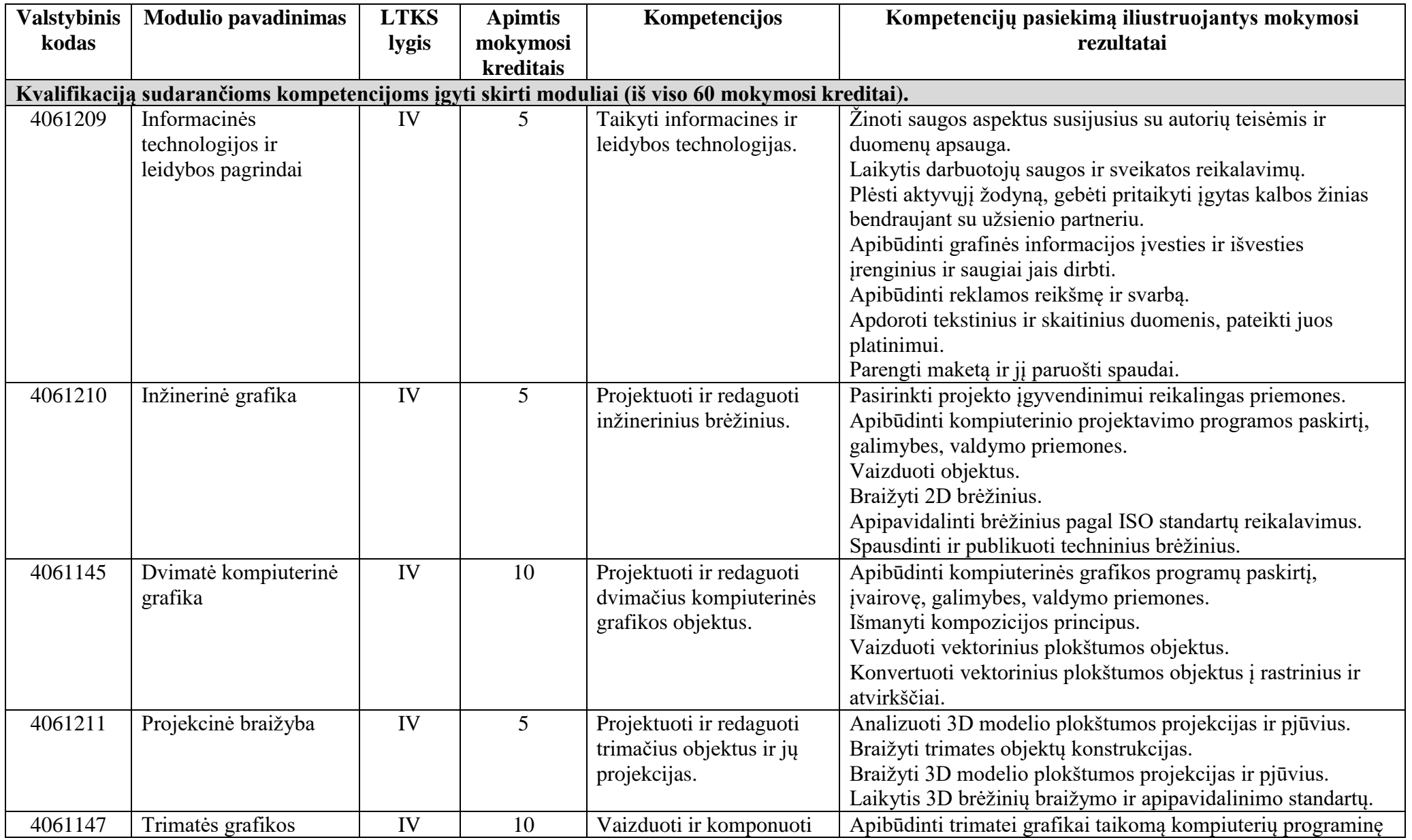

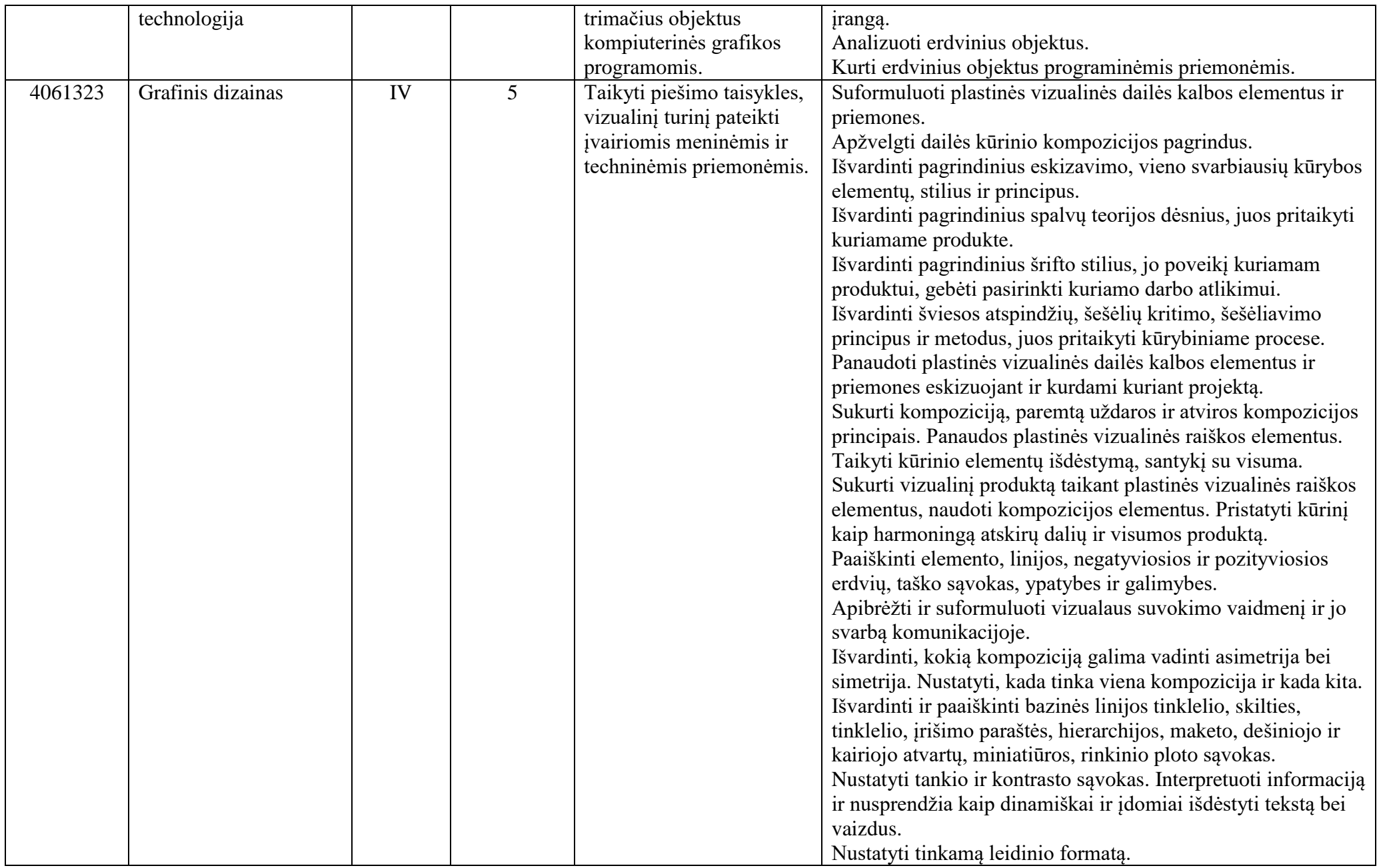

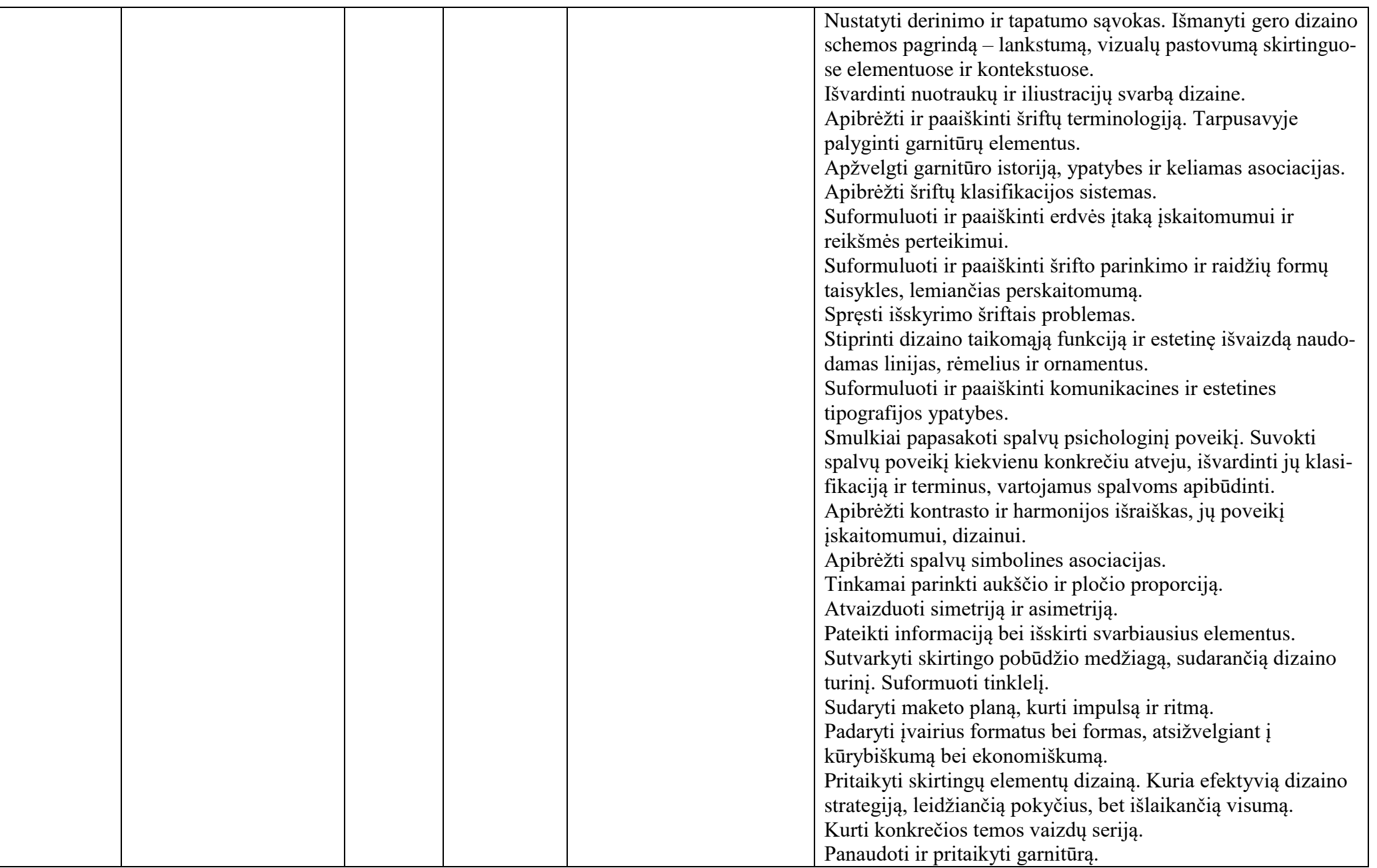

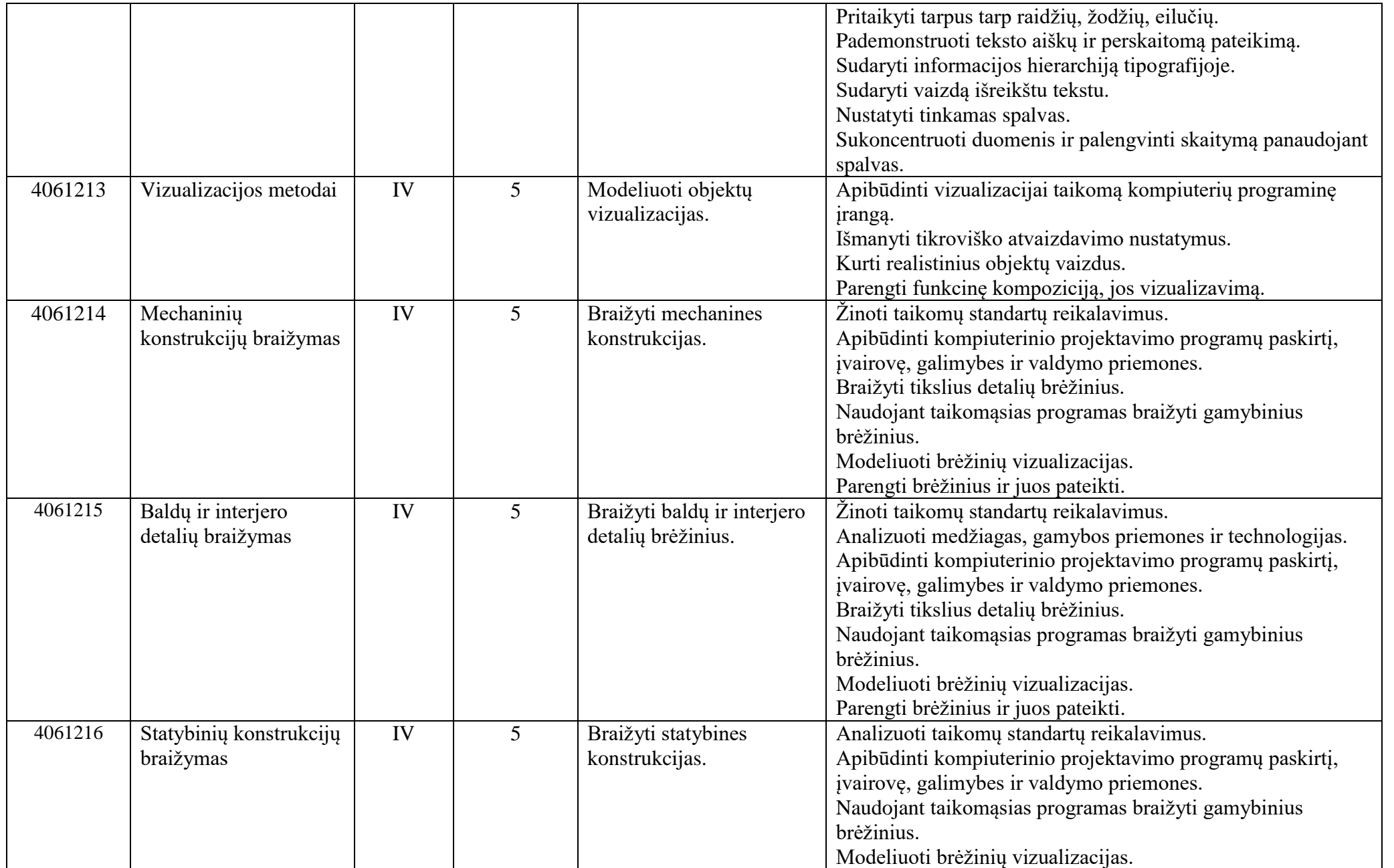

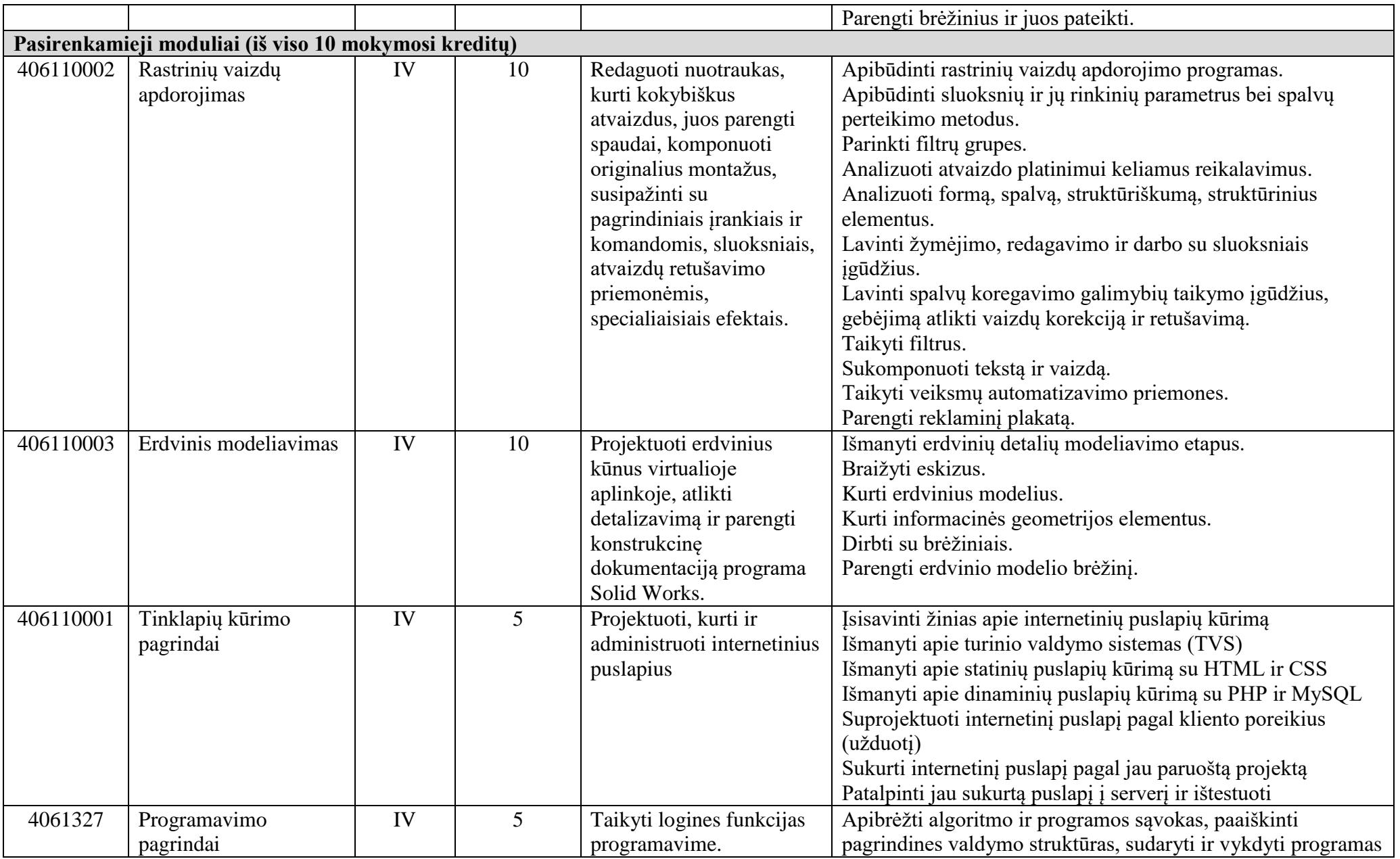